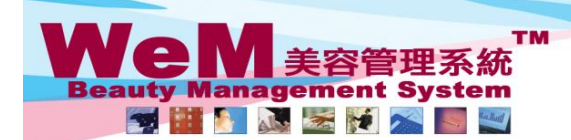

H K B 2 B L i m i t e d<br>香港灣仔軒尼詩道48-62號上海實業大廈11樓1102室<br>Rm 1102, Shanghai Industrial Investment Buliding, 48-62 Hennessy Road, Wan Chai, Hong Kong<br>Tel: 2520 5128 Fax: 2520 6636 E-mail: wem@hkb2b.com.hk Website: http://hkb

an Links

## **Booking Setup**

## **Only accept appointment after preparing roster**

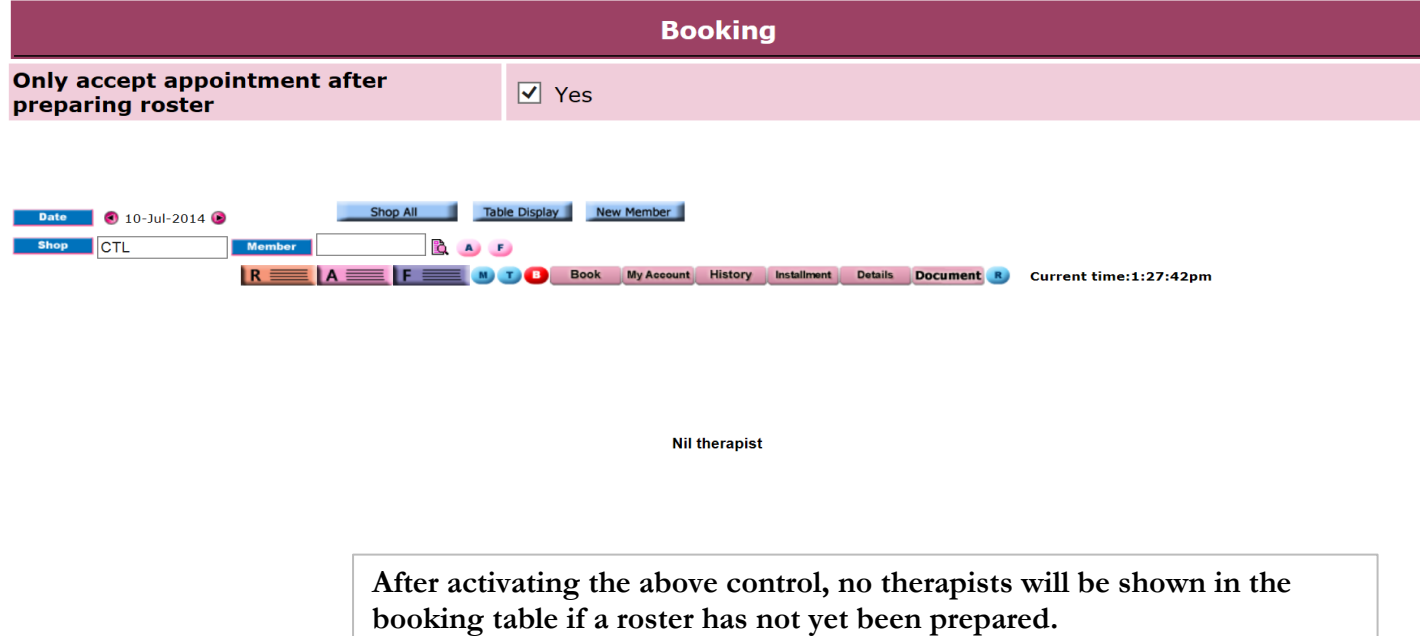

ннвав

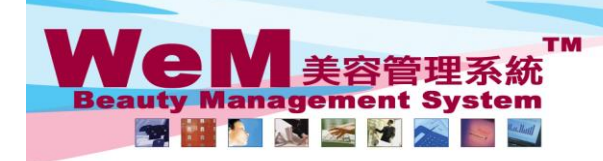

HKB2B Limited ロトロミロ - Li mi Li e u<br>香港濃仔軒尼詩道48-62號上海實業大廈11樓1102室<br>Rm 1102, Shanghai Industrial Investment Buliding, <mark>48-62 Hennessy Road, Wan Chai, Hong Kong</mark><br>Tel: 2520 5128 Fax: 2520 6636 E-mail: wem@hkb2b.com.hk Website: http://hk

rn Jak

## **Only accept bookings of member of the same shop**

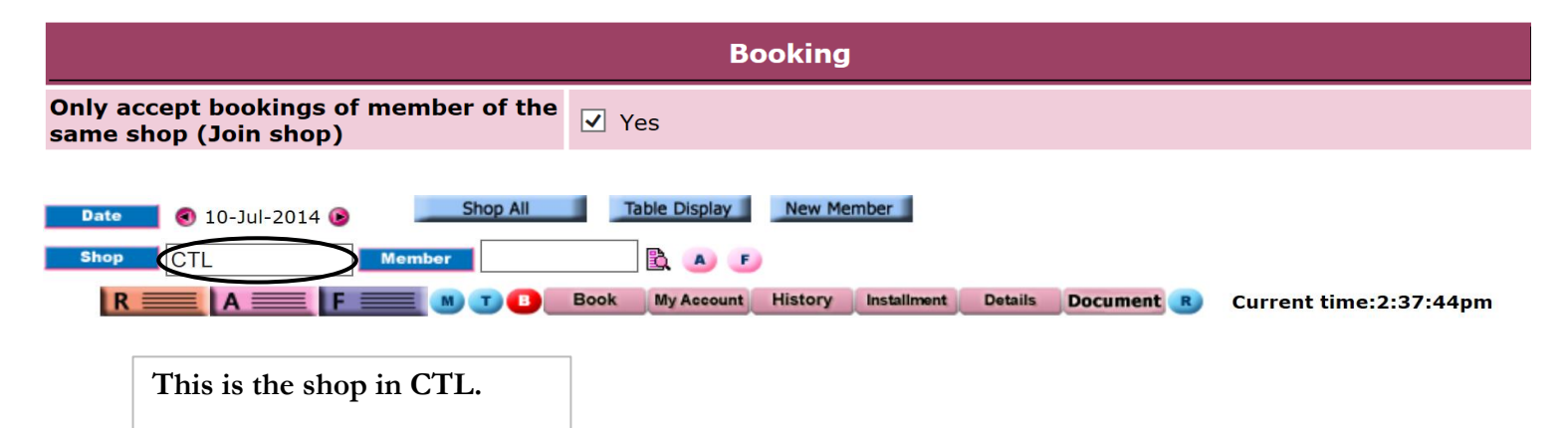

ннвав.

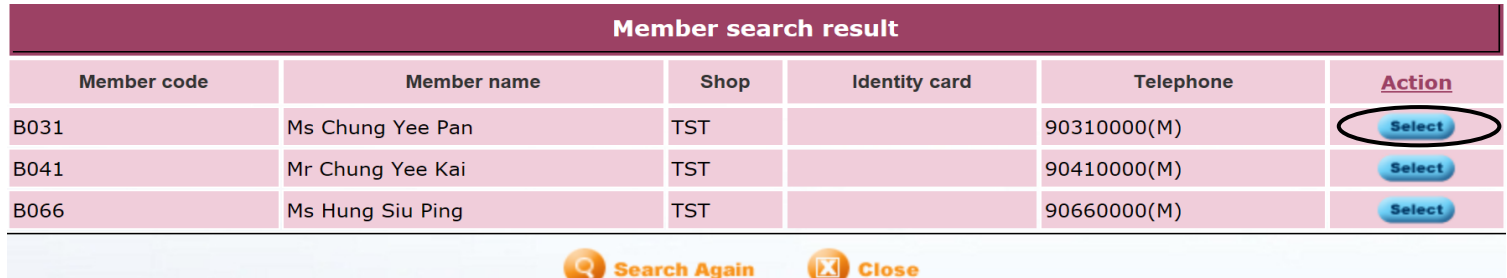

**If we select a member who has joined the shop in TST,** 

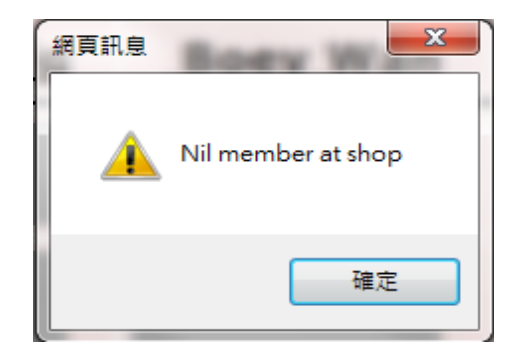

**a 'Nil member at shop' window will pop up, as she has not joined the shop in CTL.**